## **Raley IntakeForms Filters - JIFF**

JIFF, JIF Filters or Raley Intake Forms Filters is the core concept of Raley Intake Forms. It helps you to define the rules and conditions for your fields and make forms more dynamic and "smart".

Syntax for JIF Filters is similar to what you can see in Atlassian CQL or in Apache Lucene.

Wildcards are supported everywhere, as well as logical "AND" and "OR" operators.

JIF Filters operate on internal field names and operate on field values (which means that for dropdown fields, JIF Filters operate on "IDs", not the labels)

Field name for Raley Intake Form is visible in the configuration

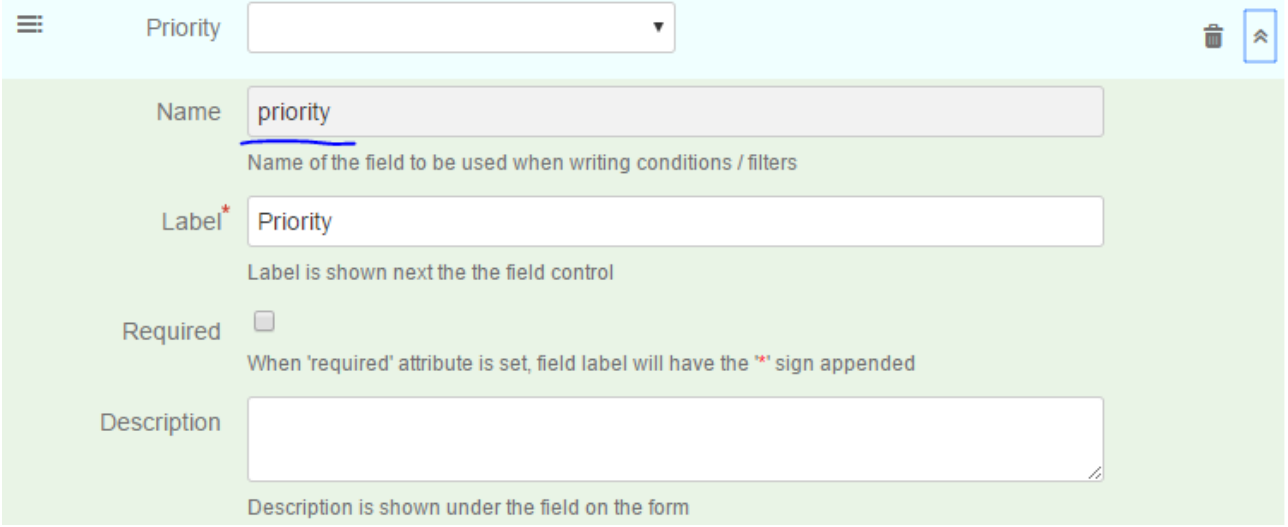

Let's take this "priority" field as an example

It is a standard JIRA field for setting the issue priority.

When rendered on the form it renders as a dropdown field like this

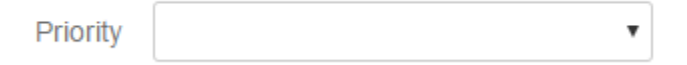

And actually has 5 values by default

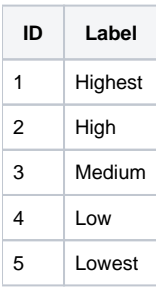

In HTML the controls looks like this:

```
<select data-field="priority" title="Priority" type="select" class="select" name="priority" id="i_priority">
  <option value=""></option>
  <option value="1">Highest</option>
  <option value="2">High</option>
  <option value="3">Medium</option>
  <option value="4">Low</option>
  <option value="5">Lowest</option>
</select>
```
For example, we want to define the rule which will show a field when "priority" field is selected as "Highest"

## The condition will be written like this then

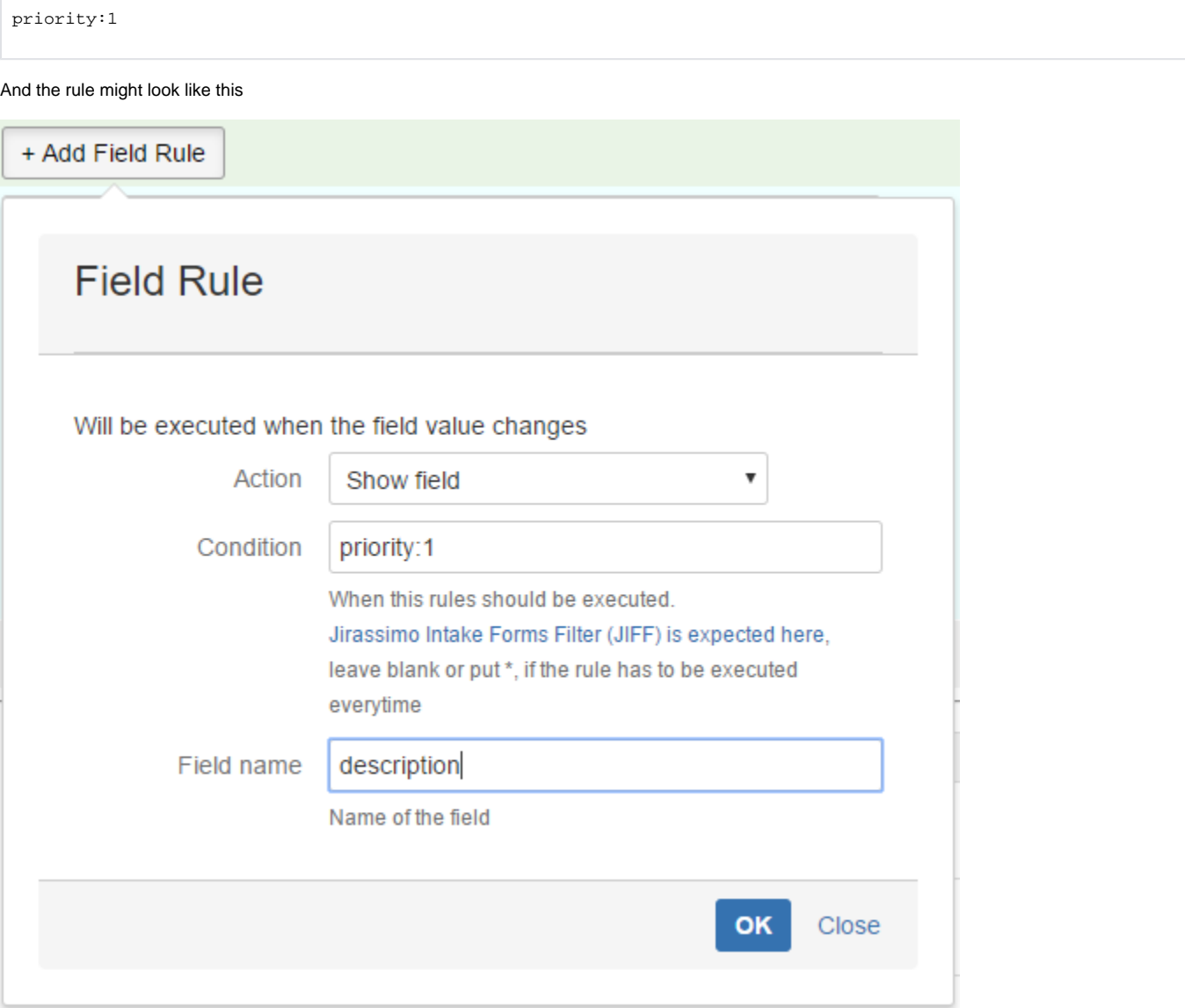

Which will be translated to - when a priority field has the highest priority selected show a field with name "description" (for example, this field is set to be hidden initially, on the form load, by using the "form rules")

More examples on JIF Filters

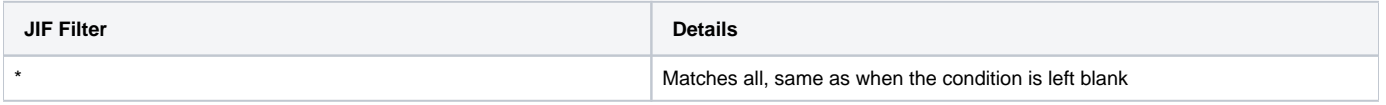

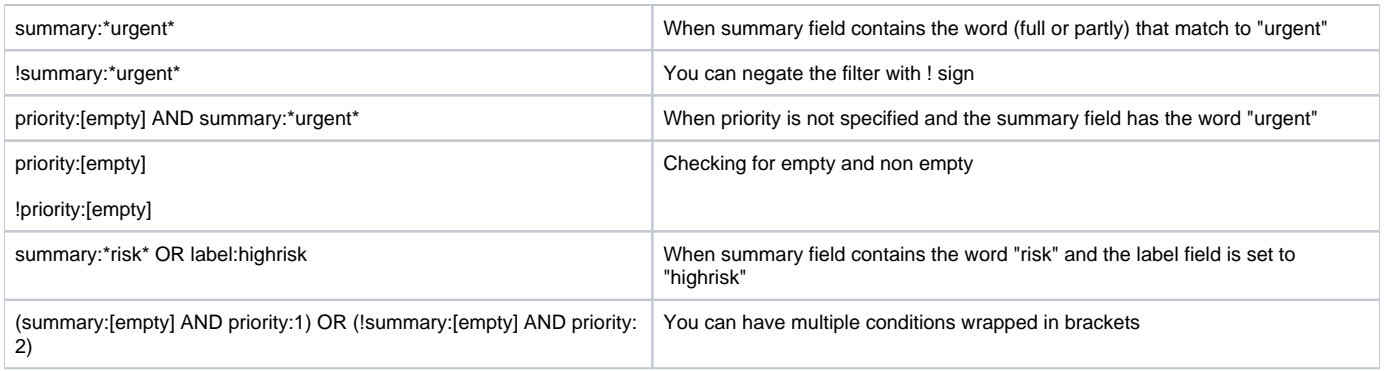

You can also use the following functions with fields

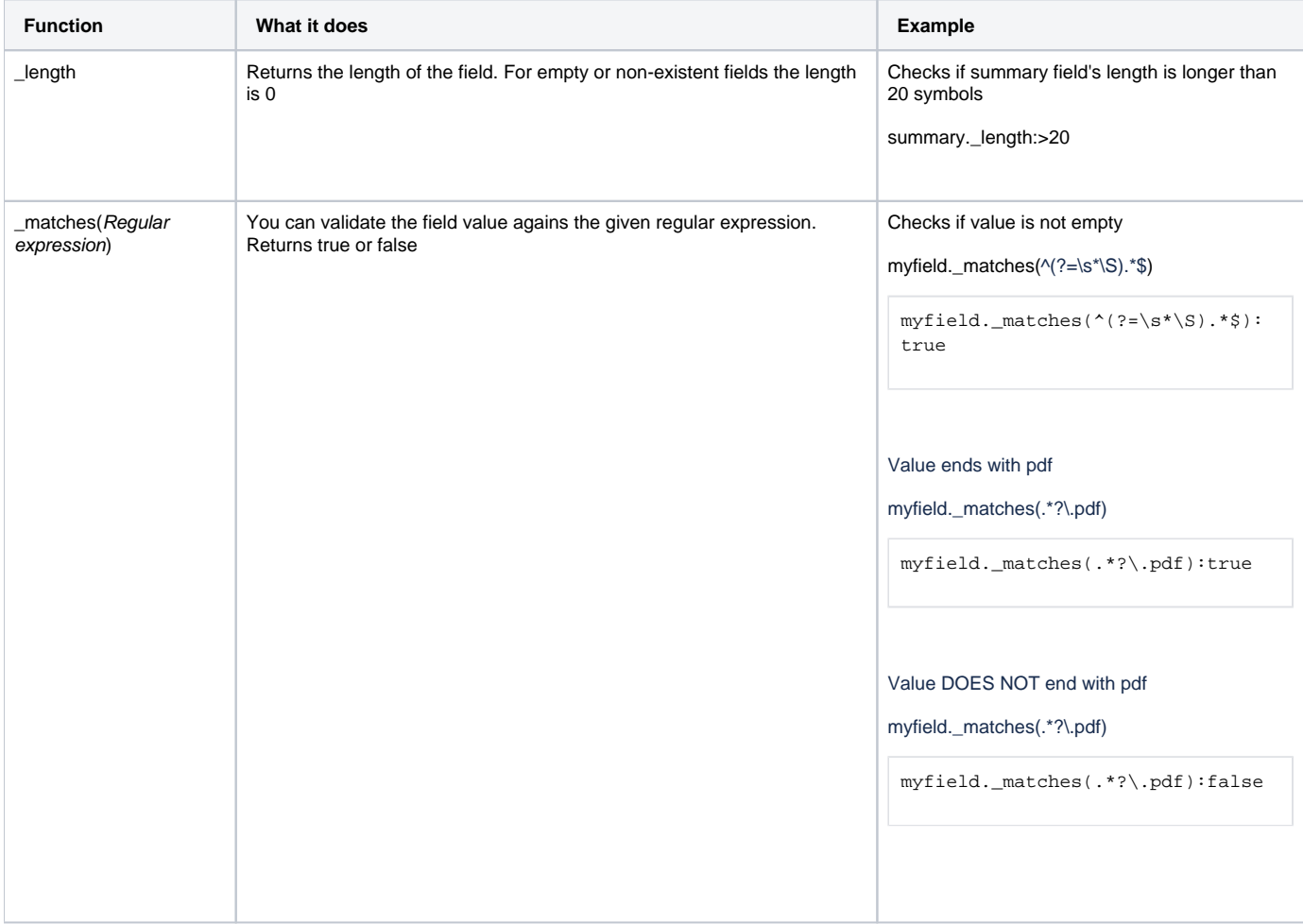